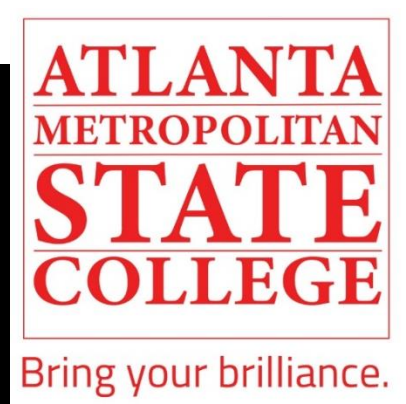

# SELF-REGISTRATION and HOW TO VIEW/ADD CLASSES

# **STUDENT GUIDE**

A Step-by-Step Visual Guide

The Center for Academic Advising & Student Success (CAAS)

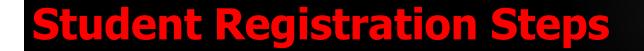

### Step 1: Visit <u>www.atlm.edu</u>

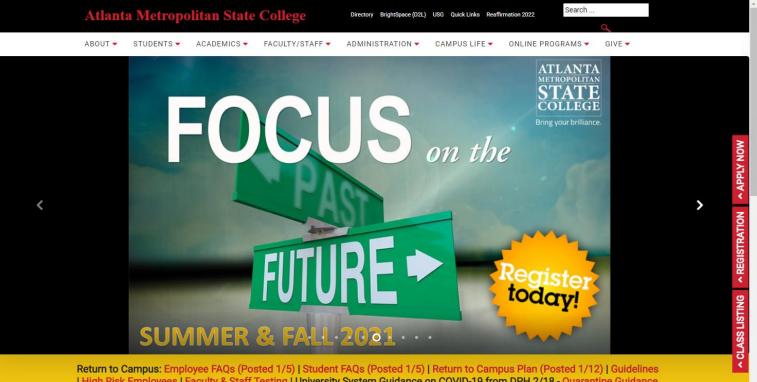

ATLANTA METROPOLITAN

COLLEGE Bring your brilliance.

| High Risk Employees | Faculty & Staff Testing | University System Guidance on COVID-19 from DPH 2/18 - Quarantine Guidance Return to School Guidance | WELCOME MESSAGE | NEW SERVICE - AMSC WELLNESS HUB. Register on Tabs to the right.

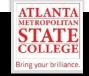

### **Step 2:** Select "Students" then "Student Portal"

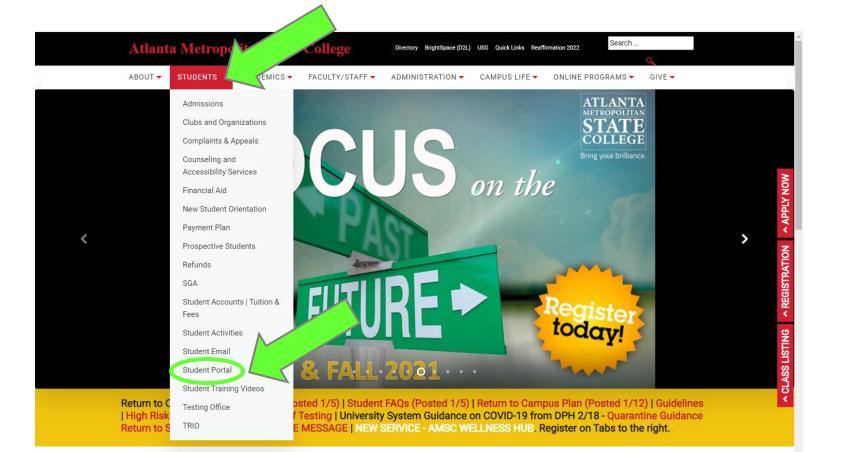

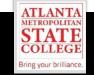

### Step 3: Login into the Portal with your AMSC 9-Digit ID and your PIN

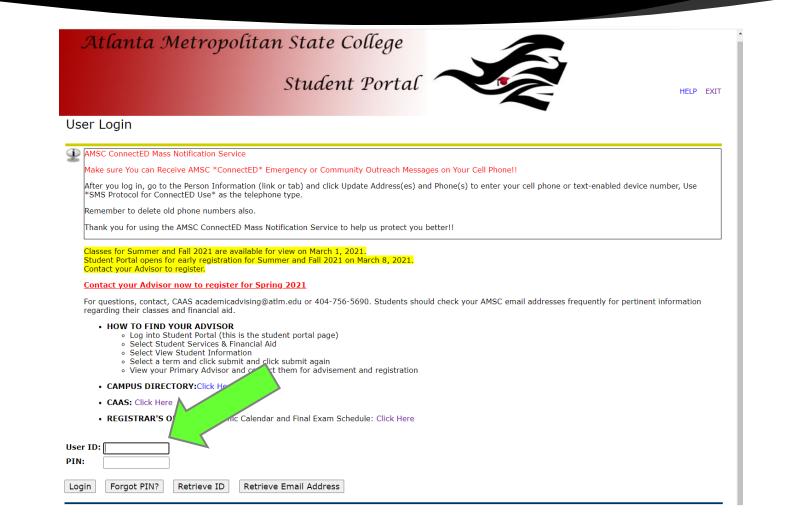

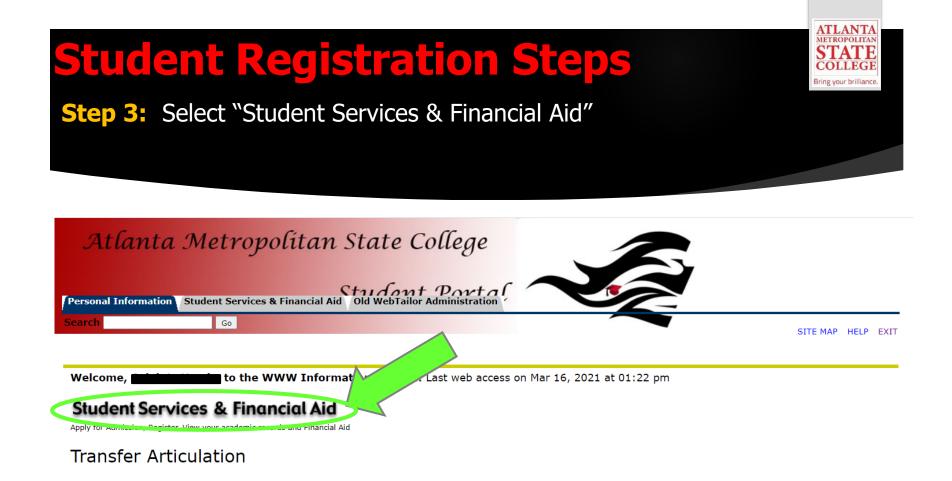

### **AMSC Degree Works**

Return to Homepage

**RELEASE: 8.9.1** 

© 2021 Ellucian Company L.P. and its affiliates.

### Step 4: Select "Registration"

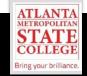

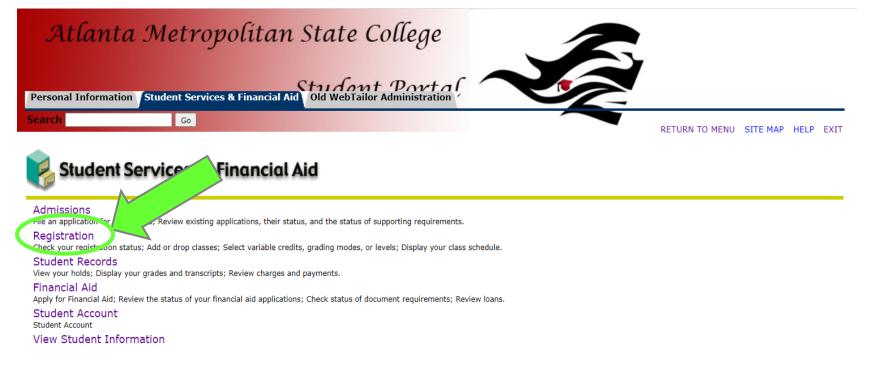

AMSC Degree Works

**RELEASE: 8.9.1** 

© 2021 Ellucian Company L.P. and its affiliates.

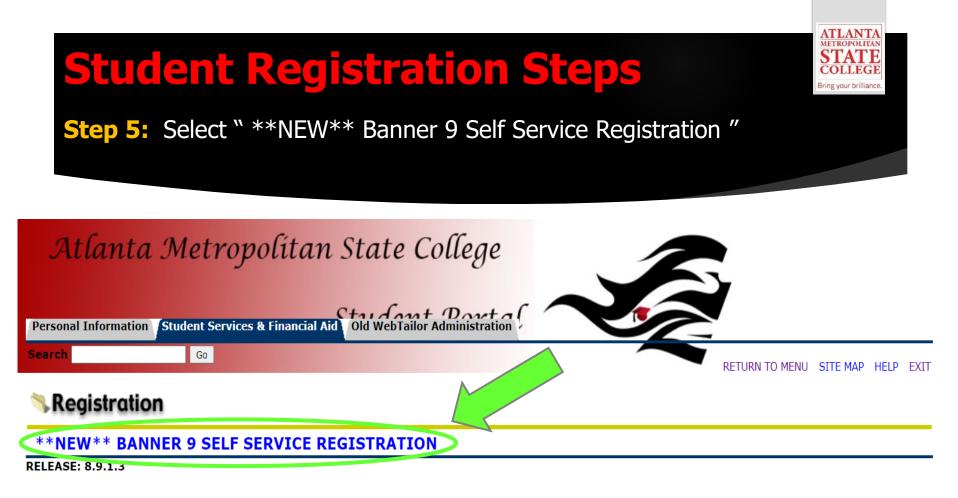

© 2021 Ellucian Company L.P. and its affiliates.

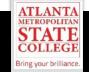

### Step 6: Select "Register for Classes"

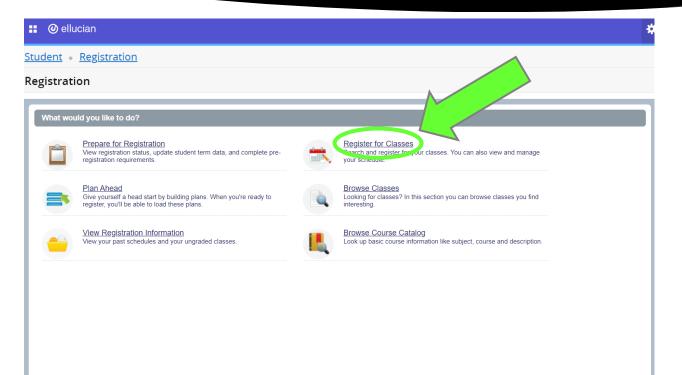

Search and register for your classes. You can also view and manage your schedule.

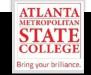

**Step 7:** Sign in to secured portal using your same credentials as your student email.

#### WS C IDENTITY SERVER

| Password                                                                                                    |  |
|----------------------------------------------------------------------------------------------------|--|
| Remember me on this computer                                                                                                    |  |
| After a successful sign in, we use a cookie in your<br>browser to track your session. You can refer our Cookie<br>Policy for more details. |  |
| By signing in, you agree to our Privacy Policy                                                                                             |  |
| SIGN IN                                                                                                    |  |
|                                                                                                    |  |

Sign in using your same credentials (username and password) as your student email.

You may be required to reset your email password.

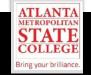

**Step 8:** Click the drop down to select "Term" for registration then select "Continue."

🔡 🥝 ellucian

Student • Registration • Select a Term

### Select a Term

| How would you like to search? <b>0</b>                                                     |  |
|--------------------------------------------------------------------------------------------|--|
| <ul> <li>Term Obte Range</li> <li>Terms Open for Registration</li> <li>Continue</li> </ul> |  |

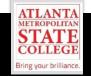

**Step 9 - Option A:** Select "Find Classes" and enter your search criteria as indicated to find your classes then select "Add to Summary" at the bottom.

| - | Student • <u>Regist</u>                       | • <u>Select a Term</u> • Register for Classes |  |
|---|-----------------------------------------------|-----------------------------------------------|--|
|   | Register fo                                   |                                               |  |
|   | Find Classes Enter CRNs                       | Schedule and Options                          |  |
|   | Enter Your Search Criteria<br>Term: Fall 2021 | θ                                             |  |
|   | Subject                                       |                                               |  |
|   | Course Number                                 |                                               |  |
|   | Keyword                                       |                                               |  |
|   | Attribute                                     |                                               |  |
|   | Campus                                        |                                               |  |
|   | Course Number Range                           | to                                            |  |
|   | Title                                         |                                               |  |
|   | Credit Hour Range                             | to hours                                      |  |
|   | Duration                                      |                                               |  |
|   | End Time                                      |                                               |  |

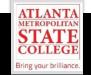

**Step 9 - Option B:** Select "Enter CRNs" to find your classes then select "Add to Summary".

| 🔡 🥝 ellucian            |                                           |
|-------------------------|-------------------------------------------|
| Student • Registration  | • <u>ct a Term</u> • Register for Classes |
| Register for Classes    |                                           |
| Find Classes Enter CRNs | Schedule and Options                      |
| Term: Fall 2021         | Numbers (CRNs) to Register                |

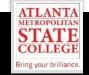

**Step 10 - Option A:** Select "Schedule and Options" to view student schedule.

| ident • Registrati<br>gister for Classe |                | a Terr  | n_ ● R   | egister for   | Classes    |              |            |            |            |     |
|-----------------------------------------|----------------|---------|----------|---------------|------------|--------------|------------|------------|------------|-----|
| ind Classes Enter CRNs                  |                | Options | <u>)</u> |               |            |              |            |            |            |     |
| erm: Summer 2021<br>Title               | Details        | Hours   | CRN      | Schedule Type | Grade Mode | Level        | Study Path | Date       | Status     | Me  |
| English Composition II                  | ENGL 1102, 2   | 3       | 500      | Lecture       | Normal     | Semester Sys | None       | 03/09/2021 | Registered | **V |
| United States History II                | HIST 2112, 201 | 3       | 500      | Lecture       | Normal     | Semester Sys | None       | 03/09/2021 | Registered | **V |
| 4                                       |                |         |          |               |            |              |            |            |            |     |
|                                         |                |         |          |               |            |              |            |            |            |     |

-

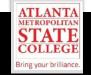

**Step 10 - Option B:** Select "Find Classes" the click "Schedule" to view student schedule in calendar view.

|                                                                                                    |                      |              |          |                                                         |          |                    |                    | 3                        | <b>*</b> ( | 2                             |   |
|----------------------------------------------------------------------------------------------------|----------------------|--------------|----------|---------------------------------------------------------|----------|--------------------|--------------------|--------------------------|------------|-------------------------------|---|
| tudent • Registration                                                                                                    | • Select a Term      | Register for | Classes  |                                                         |          |                    |                    |                          |            |                               |   |
| gister for Classes                                                                                                    |                      |              |          |                                                         |          |                    |                    |                          |            |                               |   |
| Find Classes E er CRNs                                                                                                    | Schedule and Options |              |          |                                                         |          |                    |                    |                          |            |                               |   |
| Enter roor search Criteria 1<br>Term: Summer 2021                                                                                                    |                      |              |          |                                                         |          |                    |                    |                          |            |                               |   |
| Subject                                                                                                    |                      |              |          |                                                         |          |                    |                    |                          |            |                               |   |
| Course Number                                                                                                    |                      |              |          |                                                         |          |                    |                    |                          |            |                               |   |
| Keyword                                                                                                    |                      |              |          |                                                         |          |                    |                    |                          |            |                               |   |
| Attribute                                                                                                    |                      |              |          |                                                         |          |                    |                    |                          |            |                               |   |
| Campus                                                                                                    |                      |              |          |                                                         |          |                    |                    |                          |            |                               |   |
| Course Number Range                                                                                                    | to                   |              |          |                                                         |          |                    |                    |                          |            |                               |   |
| Title                                                                                                    |                      |              |          |                                                         |          |                    |                    |                          |            |                               |   |
|                                                                                                    |                      |              |          |                                                         |          |                    |                    |                          |            |                               |   |
| Credit Hour Range                                                                                                    | to hours             |              |          |                                                         |          |                    |                    |                          |            |                               |   |
| Credit Hour Range                                                                                                    | to hours             |              |          | -                                                       |          |                    |                    |                          |            |                               |   |
|                                                                                                    |                      |              |          | •<br>•<br>Summary                                       |          |                    | _                  |                          | _          | Tuition                       | a |
| Schedule Schedule Details                                                                                                    |                      |              |          | Summary<br>Title                                        | Details  | Hou CRN            | Schedule           | : Status                 | Ac         | <u>Tuition</u>                | a |
| C Schedule J Schedule Details                                                                                                    |                      | ТН           | Saturday | Title                                                   |          |                    | Schedule           | Status<br>Registered     |            |                               |   |
| Schedule Schedule Details                                                                                                    | \$                   | Т            |          | Title                                                   | ENGL 110 | 3 50044            |                    |                          | W          | tion                          |   |
| Schedule Schedule Details                                                                                                    | \$                   | T            |          | Summary Title English Compositio                        | ENGL 110 | 3 50044<br>3 50045 | Lecture            | Registered               | W          | tion<br>/eb Dropped Co        |   |
| Schedule         1         Schedule         2           Creat         Sunday         Monday         Monday           7am                                                                                                    | Tuesday Wednesday    | Т            |          | Summary Title English Compositio English Composition II | ENGL 110 | 3 50044<br>3 50045 | Lecture<br>Lecture | Registered<br>Registered | W          | tion<br>/eb Dropped Co<br>one |   |
| Schedule     Schedule     Schedule     Schedule     Det for Summer 2021     Sunday     Monday     Tam     Bam     Sensata     Sensata     Sensata                                                                                                    | Tuesday Wednesday    | T            |          | Summary Title English Compositio English Composition II | ENGL 110 | 3 50044<br>3 50045 | Lecture<br>Lecture | Registered<br>Registered | W          | tion<br>/eb Dropped Co<br>one |   |
| Schedule Construction Construction Construct | Tuesday Wednesday    | Т            |          | Summary Title English Compositio English Composition II | ENGL 110 | 3 50044<br>3 50045 | Lecture<br>Lecture | Registered<br>Registered | W          | tion<br>/eb Dropped Co<br>one |   |
| Schedule     Schedule           | Tuesday Wednesday    | T            |          | Summary Title English Compositio English Composition II | ENGL 110 | 3 50044<br>3 50045 | Lecture<br>Lecture | Registered<br>Registered | W          | tion<br>/eb Dropped Co<br>one |   |
| Schedule     Schedule           | Tuesday Wednesday    | Т            |          | Summary Title English Compositio English Composition II | ENGL 110 | 3 50044<br>3 50045 | Lecture<br>Lecture | Registered<br>Registered | W          | tion<br>/eb Dropped Co<br>one |   |
| Schedule     3     Schedule Details       Sunday     Monday       7am     Sunday       8am     Stream (Stream)       9am     Stream (Stream)       10am     Stream (Stream)       11am     Stream)                                                                                                    | Tuesday Wednesday    | T            |          | Summary Title English Compositio English Composition II | ENGL 110 | 3 50044<br>3 50045 | Lecture<br>Lecture | Registered<br>Registered | W          | tion<br>/eb Dropped Co<br>one |   |

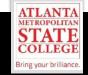

**Step 11:** Select "Find Classes" then view "Summary" to confirm classes. To drop a course, select course drop down, then click "Submit."

| 🔡 🥝 ellucia                                                                                             | in                                    |                 |            |          |            |          |   |                                                         |                                   |             |                         |                    |                          | * 🗵     |
|----------------------------------------------------------------------------------------------------|---------------------------------------|-----------------|------------|----------|------------|----------|---|---------------------------------------------------------|-----------------------------------|-------------|-------------------------|--------------------|--------------------------|---------|
| Student • R                                                                                             | egistratior                           | n • <u>Sele</u> | ct a Term  | • Regis  | ter for Cl | asses    |   |                                                         |                                   |             |                         |                    |                          |         |
| Pogister for                                                                                            | Classes                               |                 |            |          |            |          |   |                                                         |                                   |             |                         |                    |                          |         |
|                                                                                                    | Enter CRNs                            | Schedule a      | nd Options |          |            |          |   |                                                         |                                   |             |                         |                    |                          |         |
| Enter Your Sea<br>Term: Summer 20                                                                       | rch Criteria (                        |                 |            |          |            |          |   |                                                         |                                   |             |                         |                    |                          |         |
|                                                                                                    | Subject                               |                 |            |          |            |          |   |                                                         |                                   |             |                         |                    |                          |         |
| Co                                                                                                    | urse Number                           |                 |            |          |            |          |   |                                                         |                                   |             |                         |                    |                          |         |
|                                                                                                    | Keyword                               |                 |            |          |            |          |   |                                                         |                                   |             |                         |                    |                          |         |
|                                                                                                    | Attribute                             |                 |            |          |            |          |   |                                                         |                                   |             |                         |                    |                          |         |
|                                                                                                    | Campus                                |                 |            |          |            |          |   |                                                         |                                   |             |                         |                    |                          |         |
| Course N                                                                                                | mber Range                            | to              |            |          |            |          |   |                                                         |                                   |             |                         |                    | $\langle \rangle$        |         |
| Couldo He                                                                                               | Title                                 |                 |            |          |            |          |   |                                                         |                                   |             |                         |                    |                          |         |
|                                                                                                    |                                       |                 |            |          |            |          |   |                                                         |                                   |             |                         |                    |                          |         |
| Credit                                                                                                  | Hour Bange                            | to              | hours      |          |            |          |   |                                                         |                                   |             |                         |                    |                          |         |
| Credit                                                                                                  | Hour Range                            | to              | hours      |          |            |          |   |                                                         |                                   |             |                         |                    |                          |         |
|                                                                                                    |                                       |                 | hours      |          |            |          | _ |                                                         |                                   |             |                         |                    |                          |         |
|                                                                                                    | Schedule Deta                         |                 | hours      |          |            |          | ( | Summary                                                 | Datais                            | Hou         | CBN                     | Schodule           | Status                   |         |
| Schedule                                                                                                | Schedule Deta                         |                 | hours      | Thursday | Friday     | Saturday |   | Summary                                                 | Details                           |             | CRN                     | Schedule           |                          | Action  |
| Class Schedule for S                                                                                    | Schedule Deta                         | ils             |            | Thursday | Friday     |          |   | Summary Title English Compositio                        | ENGL 110                          | 3           | 50044                   | Lecture            | Registered               | Web Dro |
| Class Schedule for Sunday                                                                               | Schedule Deta<br>ummer 2021<br>Monday | ils             | Wednesday  | Thursday | Friday     |          |   | Summary Title English Compositio English Composition II | ENGL 110<br>ENGL 110              | 3<br>3      | 50044<br>50045          | Lecture<br>Lecture | Registered<br>Registered |         |
| Class Schedule         II           Class Schedule for S         Sunday           7am         8am       | Schedule Deta                         | ils             |            | Thursday | Friday     |          |   | Summary Title English Compositio                        | ENGL 110<br>ENGL 110              | 3<br>3      | 50044                   | Lecture            | Registered               | Web Dro |
| Class Schedule for S<br>Sunday<br>7am<br>8am<br>9am                                                     | Schedule Deta<br>ummer 2021<br>Monday | ils             | Wednesday  | Thursday | Friday     |          |   | Summary Title English Compositio English Composition II | ENGL 110<br>ENGL 110              | 3<br>3      | 50044<br>50045          | Lecture<br>Lecture | Registered<br>Registered | Web Dro |
| Class Schedule         II           Class Schedule for S         Sunday           7am         8am       | Schedule Deta<br>ummer 2021<br>Monday | ils             | Wednesday  | Thursday | Friday     |          |   | Summary Title English Compositio English Composition II | ENGL 110<br>ENGL 110              | 3<br>3      | 50044<br>50045          | Lecture<br>Lecture | Registered<br>Registered | Web Dro |
| Class Schedule for S<br>Sunday<br>7am<br>8am<br>9am                                                     | Schedule Deta<br>ummer 2021<br>Monday | ils             | Wednesday  | Thursday | Friday     |          |   | Summary Title English Compositio English Composition II | ENGL 110<br>ENGL 110              | 3<br>3      | 50044<br>50045          | Lecture<br>Lecture | Registered<br>Registered | Web Dro |
| Class Schedule II<br>Class Schedule for S<br>Sunday<br>7am<br>8am<br>9am<br>10am                        | Schedule Deta<br>ummer 2021<br>Monday | ils             | Wednesday  | Thursday | Friday     |          |   | Summary Title English Compositio English Composition II | ENGL 110<br>ENGL 110              | 3<br>3      | 50044<br>50045          | Lecture<br>Lecture | Registered<br>Registered | Web Dro |
| Schedule II<br>Class Schedule for S<br>Sunday<br>7am<br>8am<br>9am<br>10am<br>11am                      | Schedule Deta<br>ummer 2021<br>Monday | ils             | Wednesday  | Thursday | Friday     |          |   | Summary Title English Compositio English Composition II | ENGL 110<br>ENGL 110              | 3<br>3      | 50044<br>50045          | Lecture<br>Lecture | Registered<br>Registered | Web Dro |
| Class Schedule II<br>Class Schedule for S<br>Sunday<br>7am<br>8am<br>9am<br>10am<br>11am<br>12pm<br>1pm | Schedule Deta<br>ummer 2021<br>Monday | ils             | Wednesday  | Thursday | Friday     |          |   | Summary Title English Compositio English Composition II | ENGL 110<br>ENGL 110              | 3<br>3      | 50044<br>50045          | Lecture<br>Lecture | Registered<br>Registered | Web Dro |
| Class Schedule for S<br>Sunday<br>7am<br>8am<br>9am<br>10am<br>11am<br>12pm                             | Schedule Deta<br>ummer 2021<br>Monday | ils             | Wednesday  | Thursday | Friday     |          |   | Summary Title English Compositio English Composition II | ENGL 110<br>ENGL 110<br>HIST 2112 | 3<br>3<br>3 | 50044<br>50045<br>50049 | Lecture<br>Lecture | Registered<br>Registered | Web Dro |

Panels •

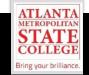

Step 12: Select "Find Classes" the click "Schedule Details" to view detailed student schedule.

|                                                                                                    | * ᠑       |                  |
|----------------------------------------------------------------------------------------------------|-----------|------------------|
| Student • Registration • Select a Term • Register for Classes                                                                                                    |           |                  |
| Register for Classes                                                                                                    |           |                  |
| Find Classes E er CRNs Schedule and Options                                                                                                    |           |                  |
| Enter rour Search Criteria O<br>Term: Summer 2021                                                                                                    |           | ŕ                |
| Subject                                                                                                    |           |                  |
| Course Number                                                                                                    |           |                  |
| Keyword                                                                                                    |           |                  |
| Attribute                                                                                                    |           |                  |
| Campus                                                                                                    |           |                  |
| Course Number Range                                                                                                    |           |                  |
| Title                                                                                                    |           |                  |
| Credit Hour Range hours                                                                                                    |           |                  |
|                                                                                                    |           | -                |
|                                                                                                    |           | •                |
| Schedule Details                                                                                                    |           | Tuition and Fees |
| Image: Schedule of schedule Details     Image: Schedule Schedule Sc                 | Action    |                  |
| Image: Schedule         Image: Schedule         Image: Schedule         Schedule                                                                                                    |           | Tuition and Fees |
| Image: Schedule         Image: Schedule         Schedule         Schedul                                                                                                    | None      | Tuition and Fees |
| Schedule     Schedule     Schedule | None None | Tuition and Fees |
| Image: Schedule       Image: Schedule       Schedule       Schedule<                                                                                                    | None None | Tuition and Fees |
|                                                                                                    | None None | Tuition and Fees |

## **Student Registration Options**

🔡 🥝 ellucian

Student • Registration

#### Registration

#### What would you like to do? Prepare for Registration Register for Classes Search and register for your classes. You can also view and manage View registration status, update student term data, and complete pre-registration requirements. vour schedule. Plan Ahead Browse Classes Give yourself a head start by building plans. When you're ready to Looking for classes? In this section you can browse classes you find register, you'll be able to load these plans. interesting. View Registration Information Browse Course Catalog View your past schedules and your ungraded classes. Look up basic course information like subject, course and description.

**ATLANTA** METROPOLITAN

STATE COLLEGE Bring your brilliance.

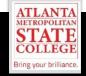

### Select "Prepare for Registration" the select "Term" then "Continue."

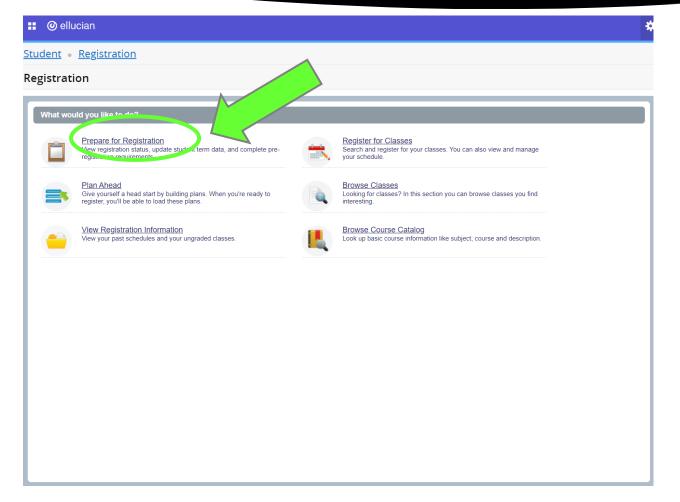

View registration status, holds, and complete pre-registration requirements.

### **Prepare for Registration**

| II @ ellucian                                                                                                    | * 🖭                                                                                                    |
|----------------------------------------------------------------------------------------------------|----------------------------------------------------------------------------------------------------|
| Student       Registration       Select a concernence of repare for Registration         Prepare for Registration       Registration Status       Update Student Term Data |                                                                                                    |
| Registration Status Term: Summer 2021                                                                                                    | Primary Curriculum<br>Level: Semester System Undergraduate<br>College: Atlanta Metropolitan St Coll          |
| Your Student Status permits registration.  Your academic status permits registration.                                                                                      | Degree: Associate of Science<br>Program: General Pathway<br>Catalog Term: Fall 2020<br>Admit Term: Fall 2020 |
| You have no holds which prevent registration.           Earned Hours                                                                                                    | Admit Type: Traditional Freshman<br>Major: General Pathway (AA)<br>Department: Humanities & Fine Arts Dept   |
| You have Earned Hours for Level: Semester System Undergraduate, Institution Hours: 10, Transfer Hours: 0     Your class standing for registration purposes is Freshman     |                                                                                                    |

View registration status, academic standing, holds, and complete pre-registration requirements.

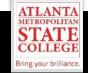

### Select "View Registration Information" then select "term"

🔡 🕐 ellucian

Student • Registration

#### Registration

#### What would you like to do? Prepare for Registration Register for Classes Search and register for your classes. You can also view and manage View registration status, update student term data, and complete preregistration requirements your schedule Browse Classes Plan Ahead Give yourself a head start by building plans. When Looking for classes? In this section you can browse classes you find register, you'll be able to load these plans. interesting. Browse Course Catalog View Registration Information uraded classes Look up basic course information like subject, course and description r past schedules ap

View past schedules, active registrations, and your ungraded classes.

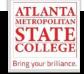

### **Browse Classes**

🔡 🥝 ellucian

Student • Registration

#### Registration

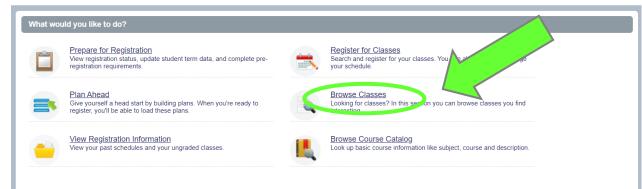

Looking for classes? In this section you can browse classes advised by your Advisor.

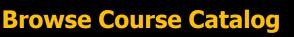

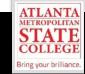

#### 🔡 🥝 ellucian

Student • Registration

#### Registration

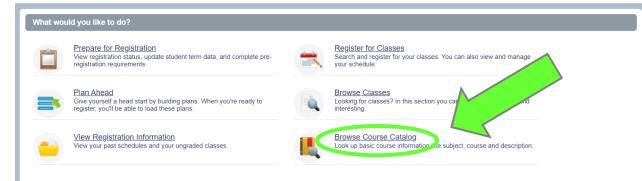

Look up basic course information like subject, course, and description.

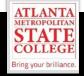

## **BENEFITS of Early Registration**

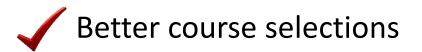

- Plan your schedule months in advance
- Avoid late registration fee
- Take advantage of the payment plan

Stay on track for graduation

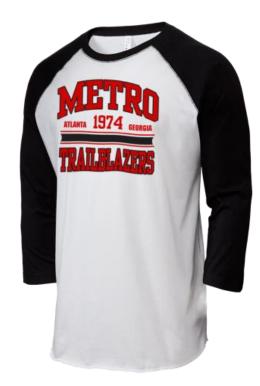

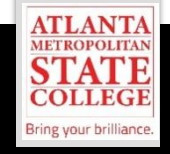

## **BENEFITS of Early Registration**

✓ Discuss your academic and career goals.

Understand how to access academic support services.

Review your academic status and performance

Confirm your graduation completion date.

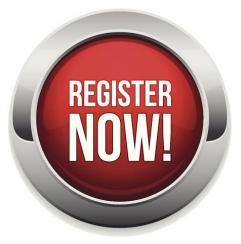

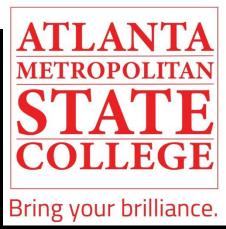

# **QUESTIONS?**

The Center for Academic Advising & Student Success (CAAS) 404-756-5690 academicadvising@atlm.edu